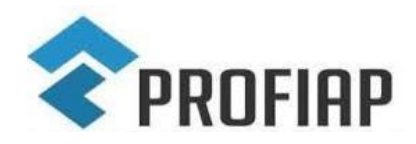

PROFIAP – MESTRADO PROFISSIONAL EM ADMINISTRAÇÃO PÚBLICA EM REDE

# **MANUAL DO PÓS-GRADUANDO**

#### **MESTRADO PROFISSIONAL EM ADMINISTRAÇÃO PÚBLICA – PROFIAP**

# **UNIVERSIDADE FEDERAL DE VIÇOSA – INGRESSANTES EM 2023**

#### **OBJETIVO**

Este manual objetiva reunir as principais informações de interesse dos discentes e docentes do Profiap/UFV para o bom andamento das atividades acadêmicas e administrativas do Programa.

O Profiap é um programa de pós-graduação stricto sensu em rede, presente atualmente em vinte e uma Instituições Federais de Ensino Superior, tem como objetivo capacitar profissionais para o exercício da prática administrativa avançada nas organizações públicas, contribuir para aumentar a produtividade e a efetividade das organizações públicas e disponibilizar instrumentos, modelos e metodologias que sirvam de referência para a melhoria da gestão pública.

No processo de capacitação, espera-se desenvolver a percepção clínica do profissional para identificar sintomas organizacionais em formato de diagnósticos, **integrando o saber científico com o senso da prática**. Este propósito geralmente culmina na produção de conhecimento direcionado para a **solução de problemas reais** das organizações aproximando os ambientes acadêmicos do mundo profissional.

#### **ÁREA DE CONCENTRAÇÃO e LINHAS DE PESQUISA**

#### ÁREA DE CONCENTRAÇÃO: Administração pública

LINHAS DE PESQUISA: 1) Administração de Políticas Públicas e 2) Administração de Organizações Públicas.

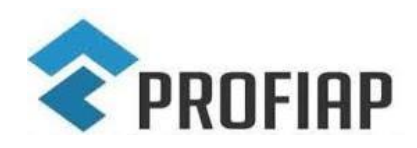

PROFIAP – MESTRADO PROFISSIONAL EM ADMINISTRAÇÃO PÚBLICA EM REDE

#### **DISCIPLINAS**

→ Em regra, os discentes de cada *campus* somente ministram disciplinas de seu respectivo *campus*. Em razão do corpo docente reduzido, ainda em formação, é possível que não sejam ofertadas todas as disciplinas optativas;

 $\rightarrow$  O período (semestre) letivo é dividido em 2 bimestres (8 semanas). No primeiro bimestre de cada período letivo, em regra, são ministradas 2 (duas) disciplinas com a carga horária de 60 horas/aula cada. No segundo bimestre, é ministrada uma disciplina. Dessa carga horária, em geral, metade é ofertada de forma presencial/síncrona e metade mediante o uso de tecnologias de informação;

 $\rightarrow$  Para a aprovação na disciplina, o estudante precisa ter uma frequência mínima de 70% e 60 (sessenta) pontos nas avaliações;

#### **ATIVIDADES PREVISTAS e PRAZOS**

 $\rightarrow$  As principais atividades e prazo que envolvem o Profiap/UFV encontram-se no quadro abaixo:

| <b>Atividade</b>                                   | <b>Prazo</b> |
|----------------------------------------------------|--------------|
| Preencher formulário com sugestões/ indicações de  | 21/05/2023   |
| nome de professores <sup>1</sup>                   |              |
| Apresentar o relatório de cumprimento das metas do | 31/03/2024   |
| $1°$ ano                                           |              |
| Defesa do Projeto de TCC                           | 30/06/2024   |
| Aprovação do projeto pelo Comitê de Ética em       | 30/06/2024   |
| Pesquisa da UFV (CEP), se for o caso <sup>2</sup>  |              |

<span id="page-1-0"></span>Formulário disponível em: [https://docs.google.com/forms/d/e/1FAIpQLSfpoU](https://docs.google.com/forms/d/e/1FAIpQLSfpoU-yWQNDuB7GInpJtFeTPQvCbofzQDsVK1wggl3RAHbzXQ/viewform?usp=sf_link)[yWQNDuB7GInpJtFeTPQvCbofzQDsVK1wggl3RAHbzXQ/viewform?usp=sf\\_link](https://docs.google.com/forms/d/e/1FAIpQLSfpoU-yWQNDuB7GInpJtFeTPQvCbofzQDsVK1wggl3RAHbzXQ/viewform?usp=sf_link)

<span id="page-1-1"></span><sup>&</sup>lt;sup>2</sup> Em anos anteriores, os mestrandos tiveram dificuldades em cumprir essa exigência no prazo adequado. Informamos que esse prazo não será alterado. Não queremos interferir no trabalho de nenhum estudante nem de professor algum, mas acreditamos que é possível realizar um projeto científico adequado, correto e também conciso, deixando aprofundamentos teóricos para a defesa do projeto. Logo, é possível aprovar uma versão mais "enxuta" do projeto, que focará nos cuidados éticos da pesquisa e, depois, para a defesa do projeto, apresentar uma versão com aprofundamentos metodológicos e teóricos mais bem elaborados. Até porque consultamos representantes do CEP/UFV, e foi-nos informado que esse Comitê visa analisar o envolvimento de seres humanos na pesquisa científica. Logo, o CEP não é um órgão competente para analisar o mérito científico do projeto. Logo, para a submissão ao CEP, é possível um projeto conciso, mas que seja suficiente em explicar os riscos e o envolvimento dos seres humanos na pesquisa. Muitos têm

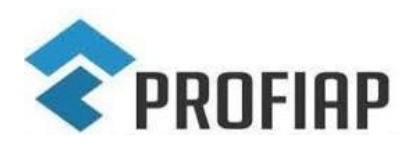

#### PROFIAP – MESTRADO PROFISSIONAL EM ADMINISTRAÇÃO PÚBLICA EM REDE

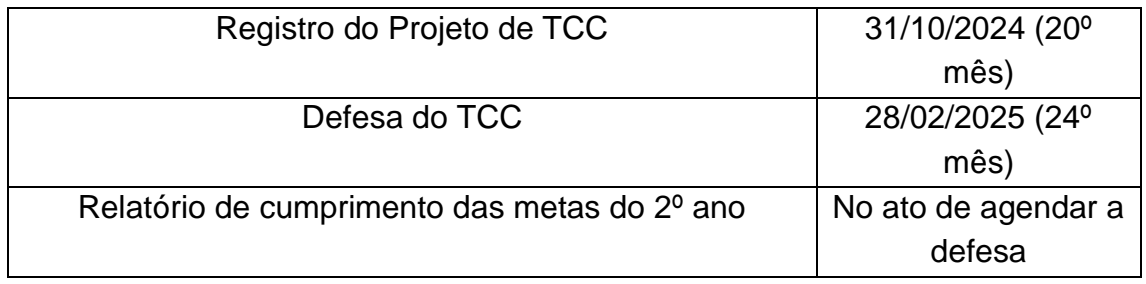

# **TRANCAMENTO DE MATRÍCULA**

É importante informar que **o trancamento de matrícula NÃO altera as atividades previstas NEM os prazos que o estudante precisa cumprir no Profiap/UFV**. O trancamento tem efeito APENAS para dispensar o estudante de realizar as disciplinas naquele período letivo.

# **ESCOLHA DO TEMA DE PESQUISA E DO ORIENTADOR**

 $\rightarrow$  O tema de pesquisa deve estar alinhado às linhas de pesquisa do Profiap;

 $\rightarrow$  O estudante poderá sugerir os nomes de seus possíveis orientadores. Contudo, cabe à Comissão Coordenadora e aos docentes do Programa tal definição. A relação dos professores vinculados aos programas e seus currículos estão disponíveis em:

[http://www.profiap.ufv.br/?page\\_id=507.](http://www.profiap.ufv.br/?page_id=507) A escolha do orientador deverá ser feita até o dia 11/06/23 por meio do formulário, cujo link será disponibilizado oportunamente.

 $\rightarrow$  O estudante poderá ainda ter até 2 (dois) coorientadores(as);

argumentado também que é difícil já desenvolver um roteiro de entrevistas e um questionário que devem estar prontos antes de submeter ao CEP. Por outro lado, o CEP sabe que, à medida em que os dados são coletados, isso pode implicar em mudanças no roteiro de entrevistas ou questionário. Logo, é possível informar, no projeto, que as perguntas existentes serão modificadas ou excluídas e novas perguntas poderão ser incluídas conforme o desenvolvimento da pesquisa, desde que essas perguntas estejam alinhadas com o tema e objetivo da pesquisa e não apresentem novos riscos, além dos já indicados no projeto. Precisamos esclarecer também que o Comitê de Ética não está com atrasos na avaliação no projeto. Logo, conforme informações no site do CEP/UFV (https://cep.ufv.br/sem-categoria/calendario-dereunioes-ordinarias-de-2023/), se um projeto é submetido até o dia 20 de um determinado mês, ele já é avaliado no mês seguinte no dia da reunião, cuja data também está disponível no referido link. Acreditamos, portanto, não haver motivo para atraso no cronograma no cumprimento de metas até porque postergar uma data pode implicar em atrasar todo o cronograma. E, caso o estudante não defenda até no prazo de 24 (vinte e quatro) meses, isso repercutirá negativamente em nossa nota e avaliação junto à CAPES.

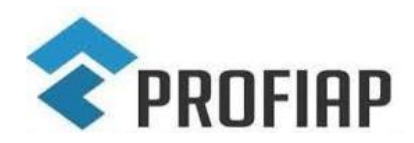

PROFIAP – MESTRADO PROFISSIONAL EM ADMINISTRAÇÃO PÚBLICA EM REDE

→ O estudante de cada *campus* somente poderá sugerir como orientador o docente de seu respectivo *campus*. Casos excepcionais serão avaliados pela Comissão Coordenadora.

#### **COMO TER ACESSO AOS PRINCIPAIS SISTEMAS UTILIZADOS NO PROFIAP**

No ato de confirmação de matrícula, você recebe o número de matrícula e uma senha. No Sapiens<sup>[3](#page-3-0)</sup>, selecione seu *campus* e digite matrícula e senha recebidos.

No *site* do Sapiens, você observará inúmeros *links* que serão muito úteis para a sua vida acadêmica, sobretudo o seu *e-mail* institucional. Clique nele.

Pegue o seu *e-mail* institucional, entre no *site* do *gmail* (*https://accounts.google.com/Login/signinchooser?hl=pt-*

*br&flowName=GlifWebSignIn&flowEntry=ServiceLogin*). Digite o endereço de *email* que obteve no Sapiens. A senha são os seis primeiros dígitos do CPF. Desta forma você conseguirá acessar o seu *e-mail* institucional. Fique atento ao *e-mail* e o acesse regularmente. Todas as informações do curso e comunicações entre professor e estudantes são feitas, sobretudo, pelo *e-mail*. **Ademais, mantenham atualizados seus dados cadastrais no Sapiens para não perderem informações ou comunicações da Coordenação.**

Ocorre que em anos anteriores houve muitos estudantes com problemas em acessar o *e-mail* institucional por meio do *gmail*. Por isso, segue abaixo algumas possíveis soluções para o problema.

Solução 1 - Incompatibilidade da senha: No *link* do SAPIENS *[https://sapiens.dti.ufv.br/sapiens\\_crp/CheckLogin.asp](https://sapiens.dti.ufv.br/sapiens_crp/CheckLogin.asp)*, clique em "esquecia a senha" para redefini-la.

Solução 2 - Incompatibilidade por já ter sido estudante da UFV: Neste caso, seu *e-mail* é o mesmo de antigamente e a senha provavelmente é a mesma também. Como você tentou entrar várias vezes, pode ser que sua senha tenha sido bloqueada. Dessa forma, repita a situação 1.

Solução 3 - Incompatibilidade do sistema: entrar em contato com a Divisão de Tecnologia de Informação da UFV (DTI): WhatsApp: (31) 3612-1147; *E-mail*:

<span id="page-3-0"></span><sup>3</sup> https://sapiens.dti.ufv.br/sapiens\_redireciona/index.asp

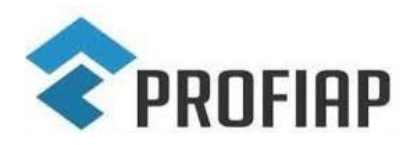

PROFIAP – MESTRADO PROFISSIONAL EM ADMINISTRAÇÃO PÚBLICA EM REDE

[dti@ufv.br.](mailto:dti@ufv.br) A secretaria do Profiap [\(profiap@ufv.br\)](mailto:profiap@ufv.br) também está à disposição para auxiliar-lhes.

# **PRINCIPAIS SISTEMAS USADOS NO PROFIAP**

#### **1) Sapiens**

[https://sapiens.dti.ufv.br/sapiens\\_redireciona/index.asp](https://sapiens.dti.ufv.br/sapiens_redireciona/index.asp)

É uma ferramenta que possibilita ao estudante o acesso ao seu histórico, disciplinas matriculadas, dados pessoais, endereços e análise curricular.

#### **2) PVANet Moodle**

#### PVANet Moodle:<https://ava.ufv.br/login/index.php>

É o ambiente virtual de aprendizagem da UFV. Ambiente em que o professor posta notícias, conteúdos, fóruns e materiais referentes à disciplina, entre outros.

#### **3) Acadêmico PG**

<https://www3.dti.ufv.br/academico/admin/vicosa/processos/pendentes/>

Utilizado para gerenciar informações sobre o estudante de pós-graduação, como a comissão orientadora, plano de estudo, linha de pesquisa e banca de dissertação.

# **4) Raex**

#### <https://www2.dti.ufv.br/raex/scripts/>

Usado para registrar ações de extensão, como eventos, cursos, palestras etc. É nesse *site* que o estudante possui acesso aos certificados dos eventos que participar na UFV.

# **5) Sis PPG**

#### <https://www2.dti.ufv.br/sisppg/scripts/portal/>

É utilizado pelo professor para registrar os projetos de pesquisa do mestrando após as correções da banca de projetos e também após a aprovação pelo Comitê de Ética em Pesquisa (CEP).

Atenção! No ato de cadastrar o projeto, marcar "sim" na pergunta "Projeto Relacionado à Treinamento?" e, em baixo, marcar "mestrado profissionalizante. Ao incluir os participantes, lembrar que o líder é o orientador; o estudante é o executor e os coorientadores são membros.

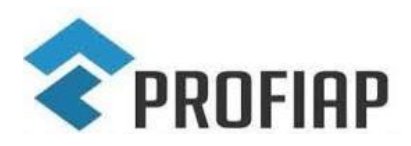

PROFIAP – MESTRADO PROFISSIONAL EM ADMINISTRAÇÃO PÚBLICA EM REDE

# **6) Plataforma Brasil**

<https://plataformabrasil.saude.gov.br/login.jsf>

É o *site* em que se cadastram projetos que envolvem pesquisas com seres humanos, como entrevistas, questionários, grupo focal entre outros. Caso o seu projeto de pesquisa envolva essas metodologias, é **obrigatória a prévia** aprovação do Comitê, caso contrário a sua pesquisa será rejeitada/ reprovada. Para mais informações, analise a Resolução 510/2016 do Conselho Nacional de Saúde:

<http://conselho.saude.gov.br/resolucoes/2016/Reso510.pdf>

Analise também as orientações para cadastramento de projetos na Plataforma Brasil:

[https://cep.ufv.br/wp-content/uploads/2015/09/Manual-Submiss%C3%A3o-de-](https://cep.ufv.br/wp-content/uploads/2015/09/Manual-Submiss%C3%A3o-de-Projeto-de-Pesquisa.pdf)[Projeto-de-Pesquisa.pdf](https://cep.ufv.br/wp-content/uploads/2015/09/Manual-Submiss%C3%A3o-de-Projeto-de-Pesquisa.pdf)

Observe, ainda, as normas internas da UFV para a submissão de projetos, disponível em:

<https://cep.ufv.br/>

<https://cep.ufv.br/procedimentos-para-encaminhamento-de-projetos/>

Caso haja dúvidas, consulte seu Orientador e/ou o professor de metodologia de pesquisa.

# **7) Plataforma Lattes**

# <http://lattes.cnpq.br/>

É o *site* para cadastros de currículo. Todo o pesquisador deve ter um currículo na Plataforma Lattes devidamente cadastrado e com todas as informações preenchidas. Estudante, se não tiver, providencie de imediato. Professor, mantenha sempre o seu currículo lattes atualizado, pois é, a partir dele, que se alimentam as informações na "Plataforma Sucupira" que é o sistema utilizado para a avaliação dos programas de pós-graduação.

# **8) Portal Capes**

[https://www-periodicos-capes-gov-br.ezl.periodicos.capes.gov.br/index.php?](https://www-periodicos-capes-gov-br.ezl.periodicos.capes.gov.br/index.php) Um dos principais para pesquisa bibliográfica que reúne diversas bases de dados para pesquisa, inclusive as não gratuitas como *Web of Science*. Para acesso às bases de dados pagas, fazê-lo com o seu usuário e senha na UFV pelo "acesso cafe", cujo tutorial está disponível em:

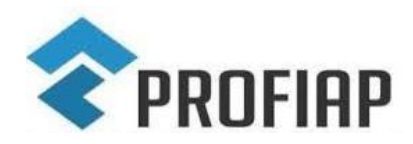

PROFIAP – MESTRADO PROFISSIONAL EM ADMINISTRAÇÃO PÚBLICA EM REDE

[https://www-periodicos-capes-gov-](https://www-periodicos-capes-gov-br.ezl.periodicos.capes.gov.br/images/documents/Orientacoes_para_o_acesso_remoto_via_CAFe.pdf)

[br.ezl.periodicos.capes.gov.br/images/documents/Orientacoes\\_para\\_o\\_acesso](https://www-periodicos-capes-gov-br.ezl.periodicos.capes.gov.br/images/documents/Orientacoes_para_o_acesso_remoto_via_CAFe.pdf) [\\_remoto\\_via\\_CAFe.pdf](https://www-periodicos-capes-gov-br.ezl.periodicos.capes.gov.br/images/documents/Orientacoes_para_o_acesso_remoto_via_CAFe.pdf)

O Portal Capes fornece, ainda, diversos treinamentos gratuitos, disponíveis em: [http://www-periodicos-capes-gov-](http://www-periodicos-capes-gov-br.ezl.periodicos.capes.gov.br/index.php?option=com_ptreinaments&Itemid=306)

[br.ezl.periodicos.capes.gov.br/index.php?option=com\\_ptreinaments&Itemid=30](http://www-periodicos-capes-gov-br.ezl.periodicos.capes.gov.br/index.php?option=com_ptreinaments&Itemid=306) [6](http://www-periodicos-capes-gov-br.ezl.periodicos.capes.gov.br/index.php?option=com_ptreinaments&Itemid=306)

# **PRINCIPAIS CONTATOS ADMINISTRATIVOS**

# **Coordenador Geral do Profiap/UFV**

Prof. Carlos E. Artiaga Paula e-mail: carlosartiaga@ufv.br

# **Secretária do Profiap/UFV**

Fernanda Rosado Coelho Cassuce *e-mail*: profiap@ufv.br

# **Coordenador Local de Rio Paranaíba**

Prof. Gilberto Luiz Venâncio *e-mail:* gilberto.luiz@ufv.br

# **Coordenador Local de Florestal**

Prof. Gustavo Figueiredo Campolina Diniz *e-mail*: gustavo.figueiredo@ufv.br

# **Coordenador Local de Viçosa**

Prof. Odemir Vieira Baêta *e-mail*: odemirbaeta@ufv.br

#### **COMISSÃO COORDENADORA**

A Comissão Coordenadora, responsável pelas principais decisões acadêmico-administrativas do programa, é composta pelos Coordenadores geral e locais. E há também, no regimento, a previsão de um representante discente

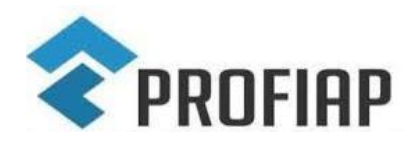

PROFIAP – MESTRADO PROFISSIONAL EM ADMINISTRAÇÃO PÚBLICA EM REDE

que possivelmente[4](#page-7-0) será eleito no Evento de Recepção dos Ingressantes de 2023.

#### **OUTRAS INFORMAÇÕES**

→ *Site* do Programa na UFV: http://www.profiap.ufv.br/ *Site* da Rede Profiap – Nacional: http://www.profiap.org.br/

 $\rightarrow$  Os atos normativos que envolvem o Profiap, como o Regimento da Pós-Graduação da UFV, o calendário escolar da pós-graduação, estão disponíveis em:

http://www.profiap.ufv.br/?page\_id=1183

 $\rightarrow$  A UFV possui um convênio com a Google e por isso o estudante possui acesso a diversas ferramentas. Observe abaixo alguns tutoriais de serviços disponíveis:

<https://nuvem.dti.ufv.br/index.php/s/vPaoA7OBjCqPDrF>

<https://www1.dti.ufv.br/wp-content/uploads/2020/04/Tutorial-Google-Meet.pdf>

#### **METAS**

A[s](#page-7-1) metas<sup>5</sup> devem ser cumpridas durante o período em que o estudante está regularmente matriculado no Profiap-UFV.

#### **1º ANO – METAS 2023**

- Cumprir todos os créditos em disciplinas (comprovante mediante a apresentação do histórico escolar);
- Ser integrante do grupo de pesquisa (Diretório CNPq) do orientador;
- Participar de todos os eventos promovidos pelo Profiap-UFV;

<span id="page-7-0"></span><sup>4</sup> Buscar-se-á eleger, no evento de Recepção dos Ingressantes, o Representante Discente da turma de 2023. Caso isso não seja possível, por ausência de candidatos, deverão os próprios estudantes se organizarem para elegerem um representante, conforme estabelece o art. art. 12 do Regimento da Pós-Graduação na UFV.

<span id="page-7-1"></span><sup>5</sup> Sobre as metas, confira o disposto no art. 12, § 3º do Regimento do Profiap UFV: O corpo docente do Programa poderá em reunião estabelecer metas a serem cumpridas pelos discentes no primeiro e no segundo ano do mestrado. Após cada ano, deverá ser apresentado, à Comissão de Incentivo à Produção Científica, um relatório do cumprimento das metas que deverá ser redigido pelo discente e subscrito por seu orientador. Da análise do relatório, a Comissão procederá um parecer ao discente e também apresentará um relatório aos docentes do Programa. O cumprimento ou não das metas será considerado tanto na atribuição do conceito da disciplina "Seminários em Administração Pública", quanto nas diversas decisões a serem tomadas sobre o discente ao longo do curso.

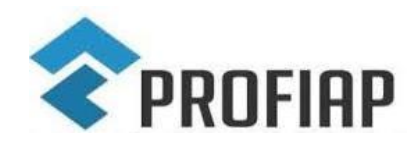

PROFIAP – MESTRADO PROFISSIONAL EM ADMINISTRAÇÃO PÚBLICA EM REDE

- Participar como ouvinte de pelo menos uma banca de qualificação ou de defesa de dissertação ou tese;
- Escolher juntamente com o professor orientador o tema de pesquisa que seja compatível com as linhas de pesquisa do Profiap e do Orientador;
- Comprovar autoria ou coautoria em pelo menos uma produção intelectual<sup>[6](#page-8-0)</sup> na área de administração pública (necessário para a defesa do projeto de TCC). As produções intelectuais autorizadas estão disponíveis nos itens 12.1 e 12.2[7](#page-8-1) das Normas Acadêmicas da Rede Profiap, disponível em: *https://profiap.org.br/wpcontent/uploads/2023/02/normas-academicas.pdf*, acesso em: 8 mar. 23.

#### **2º ANO – METAS 2024**

- Concluir o projeto de pesquisa para fins do TCC1 e defendê-lo perante uma banca (até 30 jun. 2024);
- Ter aprovado o projeto de pesquisa junto ao Comitê de Ética em Pesquisa, se for o caso (até 30 jun. 2024);
- · Participar de um event[o](#page-8-2) científico<sup>8</sup> com apresentação de trabalho (resumo, resumo expandido; artigo completo e outras modalidades), na condição de primeiro autor ou coautor;
- Participar de todos os eventos promovidos pelo Profiap-UFV;
- Participar como ouvinte de pelo menos uma banca de defesa de dissertação ou de tese;
- Defesa do TCC (até o 24º mês, ou seja, 28 fev. 2025). Para a defesa de banca de TCC, o discente deverá preencher os requisitos dos itens 12.3, 12.4 e 12.5 $^{\circ}$ das Normas Acadêmcias da Rede Profiap.

<span id="page-8-0"></span><sup>6</sup> Neste sentido, observar o item 12.1 e 12.2 das Normas Acadêmicas da Rede Profiap, disponível em: *https://profiap.org.br/wp-content/uploads/2023/02/normas-academicas.pdf*, acesso em: 8 mar. 23.

<span id="page-8-1"></span><sup>7</sup> 12.1. Para solicitação de Banca de Defesa do Projeto de TCC o discente deverá: a) ter cumprido os créditos mínimos necessários do programa; b) ter cursado ou estar matriculado na disciplina Trabalho de Conclusão de Curso (TCC) I; c) apresentar comprovação de autoria ou coautoria de pelo menos uma produção intelectual relacionada à área da Administração Pública.

<sup>12.2</sup> A produção intelectual citada no item 11.1 deverá ser: a) um artigo apresentado em congresso técnicocientífico ou b) um artigo publicado em revista científica com estrato mínimo B3 do Qualis vigente ou c) um Produto Técnico-Tecnológico.

<span id="page-8-2"></span><sup>8</sup> Observe nesse "manual do ingressante" a relação de alguns eventos científicos na área de administração pública.

<span id="page-8-3"></span><sup>&</sup>lt;sup>9</sup> 12.3. Para solicitação de Banca de Defesa de TCC o discente deverá: a) ter sido aprovado na Banca de Defesa de Projeto de TCC; b) ter cursado ou estar matriculado na disciplina Trabalho de Conclusão de Curso (TCC) II; c) apresentar comprovação de cumprimento dos requisitos de produção intelectual de acordo com a modalidade de TCC escolhida (Dissertação ou Artigo).

<sup>12.4</sup> A produção intelectual citada no item 12.3 para o formato de Dissertação deverá ser: a) um artigo aceito para avaliação em revista científica com estrato mínimo B2 do Qualis vigente (diferente do artigo utilizado para a Defesa de Projeto do TCC); e b) um Produto Técnico-Tecnológico derivado da Dissertação. 12.5 A produção intelectual citada no item 11.3 para o formato de Artigo deverá ser: a) um artigo publicado ou aceito para publicação em revista científica com estrato mínimo A4 do Qualis vigente (diferente do artigo utilizado para a Defesa de Projeto do TCC); e b) um Produto Técnico-Tecnológico, caso não tenha apresentado um PTT na defesa de Projeto de Dissertação.

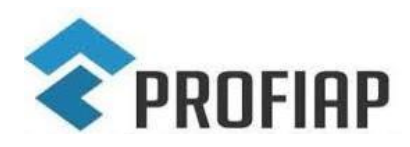

PROFIAP – MESTRADO PROFISSIONAL EM ADMINISTRAÇÃO PÚBLICA EM REDE

#### **PRINCIPAIS EVENTOS NA ÁREA DE ADMINISTRAÇÃO PÚBLICA**

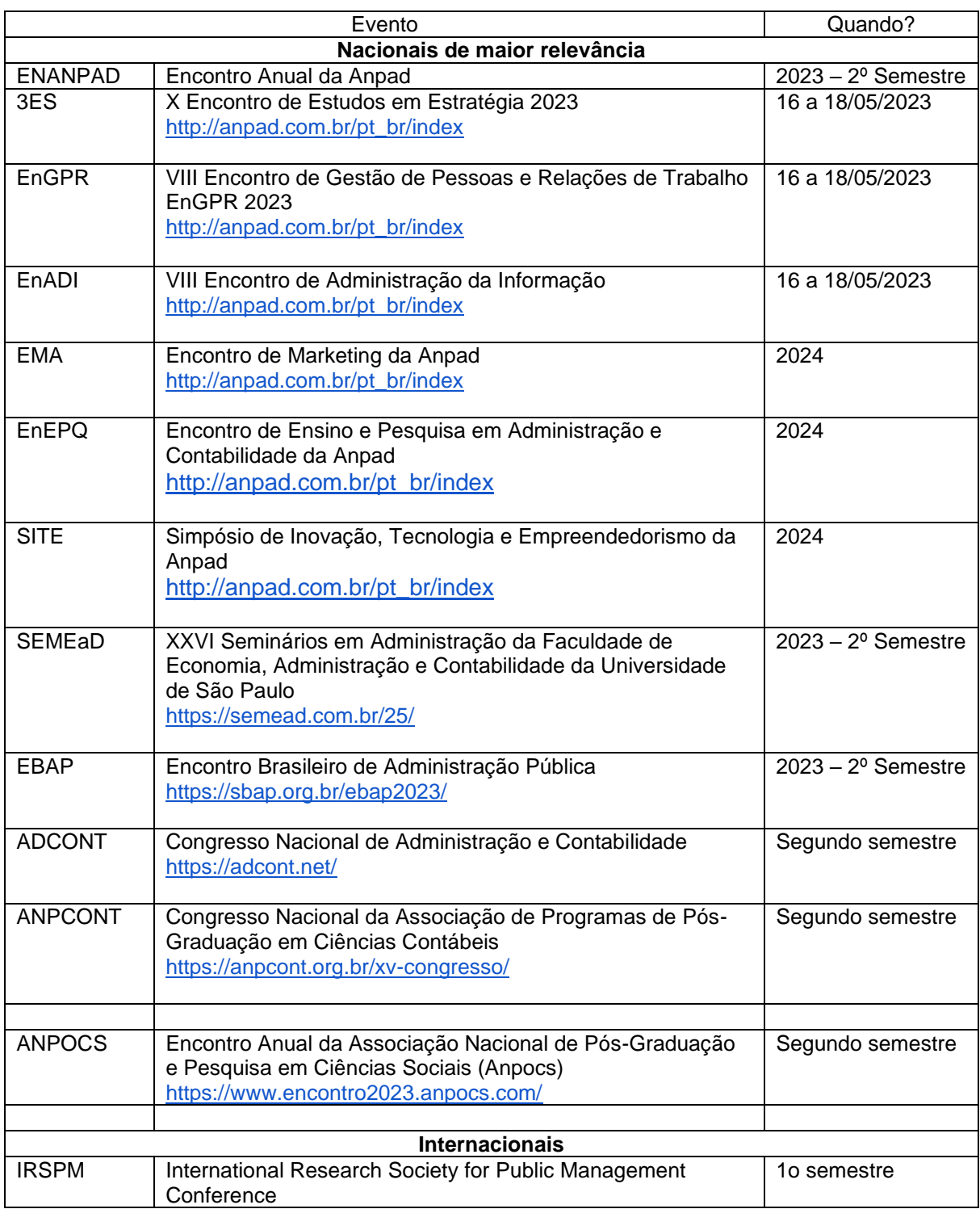

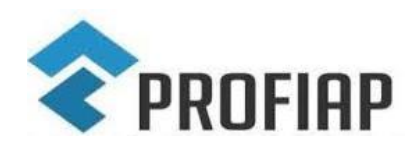

#### PROFIAP – MESTRADO PROFISSIONAL EM ADMINISTRAÇÃO PÚBLICA EM REDE

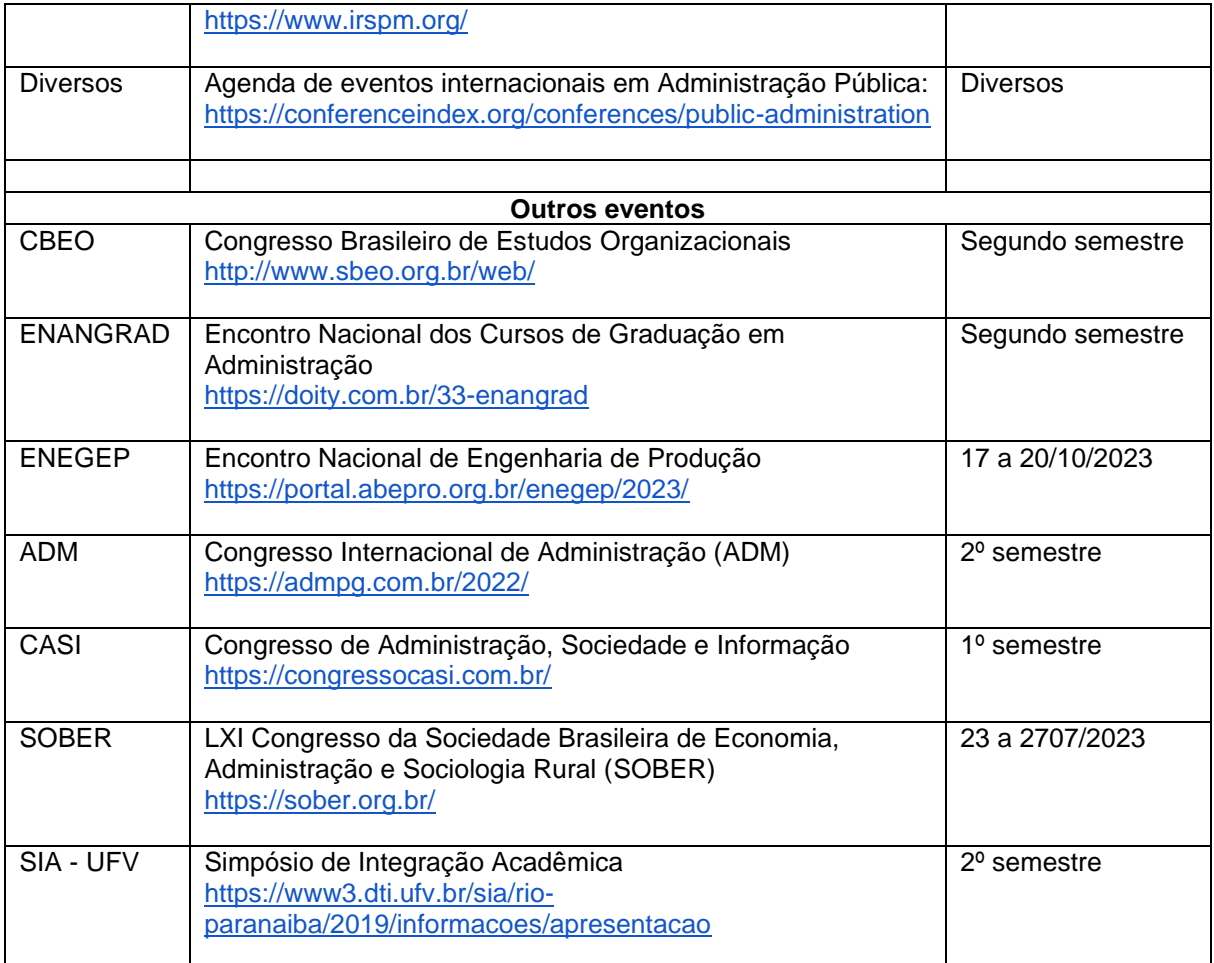

Nota: Esta lista apenas informa parte dos eventos de interesse ao debate e publicação de trabalhos acadêmicos. Recomenda-se que os mestrandos do Profiap-UFV consultem os sites dos eventos, observem os objetivos, locais de realização, prazos para submissão de artigos, taxas de inscrição, dentre outros elementos. Para o adequado planejamento e publicação em eventos acadêmicos, tais como estes, é importante que os mestrandos dialoguem entre seus pares e com seus orientadores e docentes do Programa.

#### **PRODUTO TÉCNICO-CIENTÍFICO**

O produto técnico é um resultado práticos oriundo da pesquisa do mestrando que visa contribuir com a sociedade. A Profa. Teresa, presidente da Rede Profiap, proferiu uma palestra detalhada com explicações sobre o que consiste um produto técnico, disponível em:

#### <https://www.youtube.com/watch?v=URX2ooO1i5c>

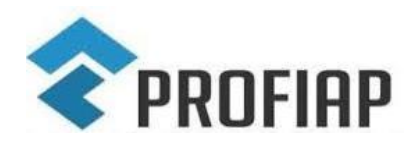

PROFIAP – MESTRADO PROFISSIONAL EM ADMINISTRAÇÃO PÚBLICA EM REDE

*TODA A DISSERTAÇÃO DO Profiap DEVE CONTER UM PRODUTO*  **TÉCNICO** que devem seguir a estrutura definida pelo Comitê Gestor Nacional, disponível no *site* do Profiap/UFV no *link* a seguir:

https://profiap.ufv.br/wp-content/uploads/2021/03/Guia-do-TCF-Profiap-Nacional.pdf

#### **METAS A SEREM CUMPRIDAS PELO PROFESSOR**

(Definida pela Rede Profiap em reunião com os Coordenadores no dia 28 jan. 2021)

- Ministrar no mínimo 60hs em disciplinas no quadriênio;

- Finalizar no mínimo duas orientações com dissertação defendida;

- Obter 160 (cento e sessenta) pontos no quadriênio em publicações de artigos e produtos técnicos. A nova avaliação dos docentes será feita ao final do quadriênio 2021-2024;

- Ter no mínimo 4 produções intelectuais, sendo:

- Ter pelo menos 1 artigo no estrato A (A1 a A4) do Qualis 2017-2020 da CAPES;
- Ter pelo menos 2 PTTs aceitos pela Área de Administração Pública e de Empresas, Ciências Contábeis e Turismo da CAPES, no estrato TA (TA1 a TA4), derivados de dissertação defendida.

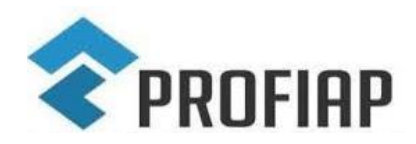

#### PROFIAP – MESTRADO PROFISSIONAL EM ADMINISTRAÇÃO PÚBLICA EM REDE

# **PEDIDOS E SUGESTÕES DA COMISSÃO DE INCENTIVO À PRODUÇÃO CIENTÍFICA AOS DOCENTES E DISCENTES**

- Informar à Secretaria do Profiap as bancas de qualificação e defesa para que os demais mestrandos do programa assistam e, desta forma, possam cumprir as metas solicitadas;

- Informar à Secretaria do Profiap os eventos de que tiverem ciência para ampla divulgação aos demais estudantes/ professores;

- Se julgarem pertinente, adotar a criação e publicação de artigos ou produtos técnicos (sobretudos eventos) como critério de avaliação nas disciplinas;

- Desenvolver parcerias, redes, grupos de produção científica. Professores, convide os seus colegas a participarem e contribuírem com as suas pesquisas e publicações;

- Docentes, conforme critérios da Capes para avaliação dos programas de pósgraduação *strictu sensu*, pedimos que a produção técnico-científica esteja aderente às linhas de pesquisa do programa. Pedimos, ainda, que, em suas produções técnico-científicas, haja o envolvimento de menos um discente do Profiap;

- Caso haja sugestões de revistas para publicações ou edições especiais, favor, também informe à Secretaria do Profiap para ampla divulgação;

- Caso tenham sugestões ou ideias para fomentar a produção científica do Profiap, favor, entrar em contato com os membros dessa comissão no Profiap (Simone Martins, Rosiane Gonçalves e Adriana Ventola).